# Coding My Personal Portfolio

A portfolio is a showcase of work that designers, artists, coders, and many other creatives use to find employment. It's an important part of career development, a good portfolio can make the difference between getting the job or being passed over.

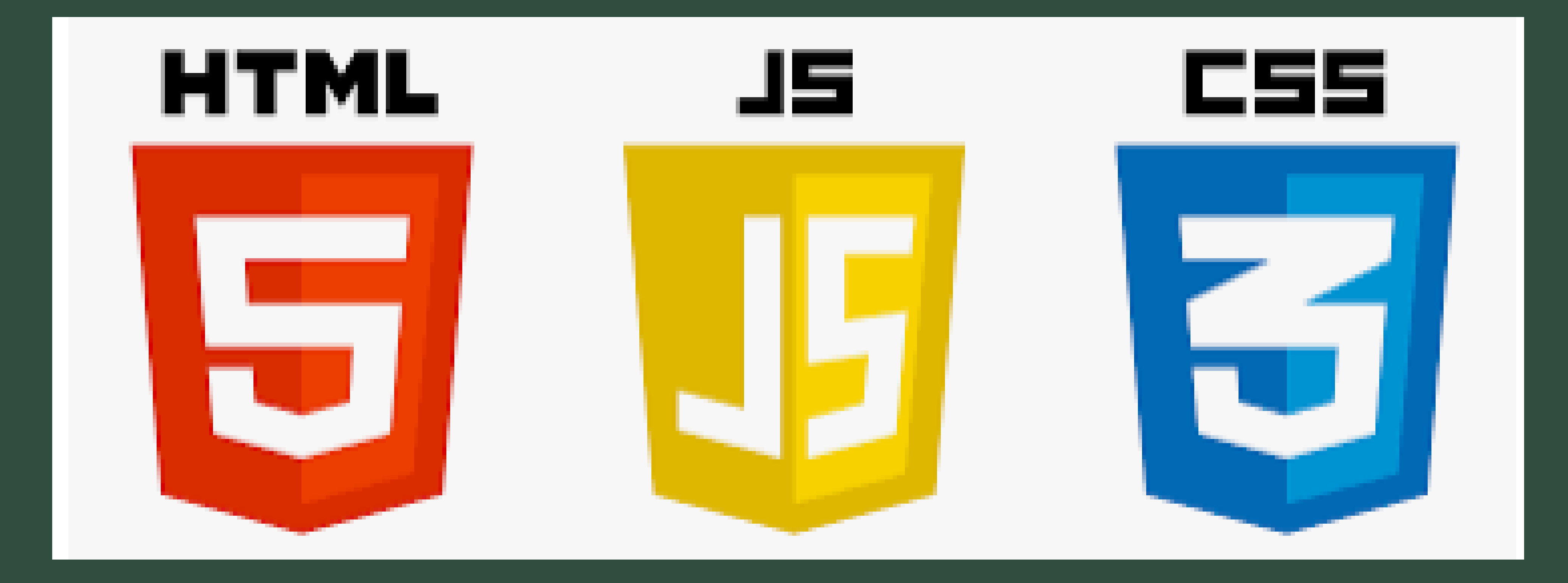

For my internet scripting class, I was assigned to create a personal portfolio website that would help introduce myself as a web developer and feature all my class projects. Besides creating a portfolio, this project was intended to develop my beginning-level coding.

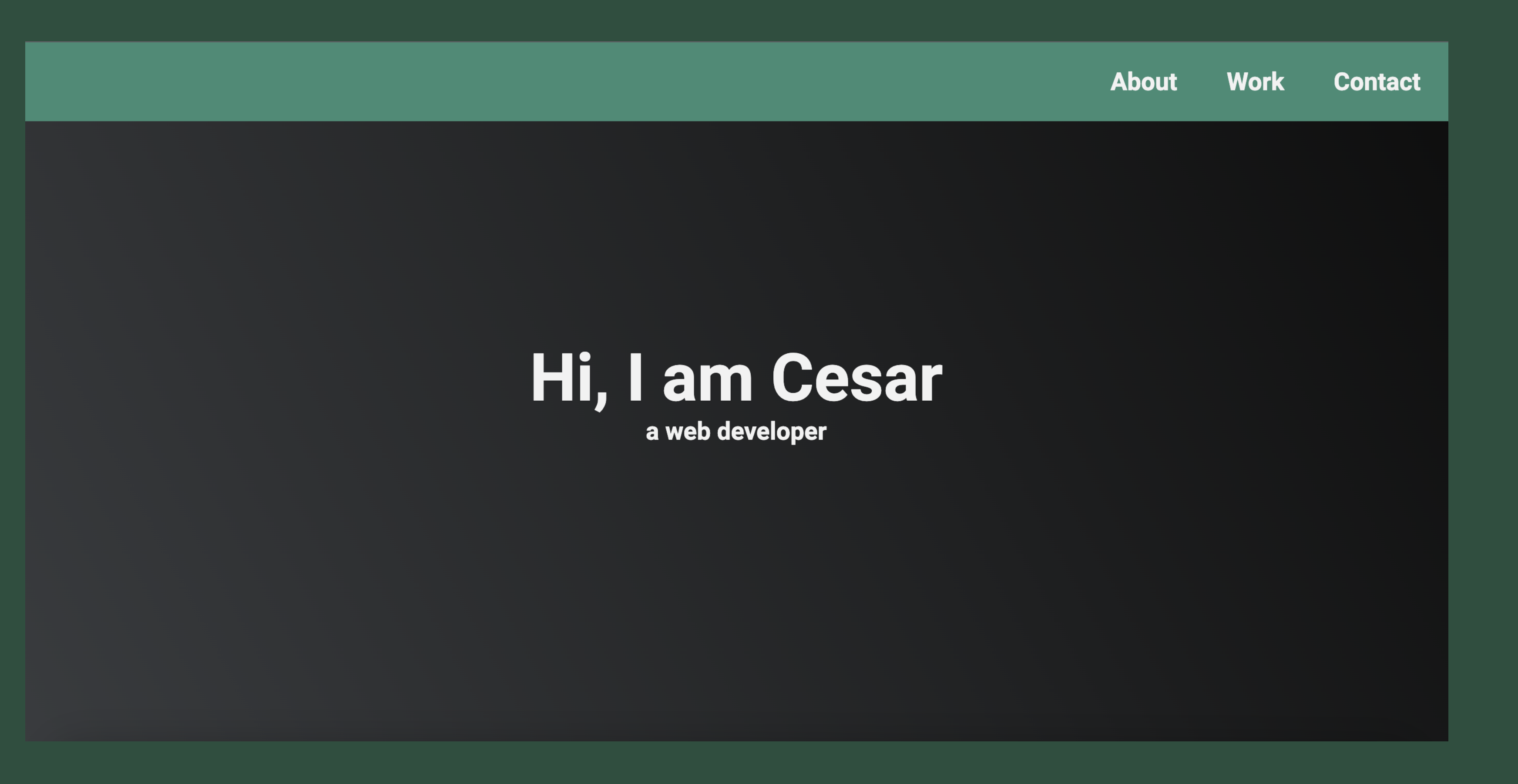

I completed this project on my own with guidance from my professor and classmates. The website I was building was based off a learning module that included specific parameters I had to follow.

The parameters provided by the module included having a landing page, a project grid, and a contact page.

# Here are some of my projects

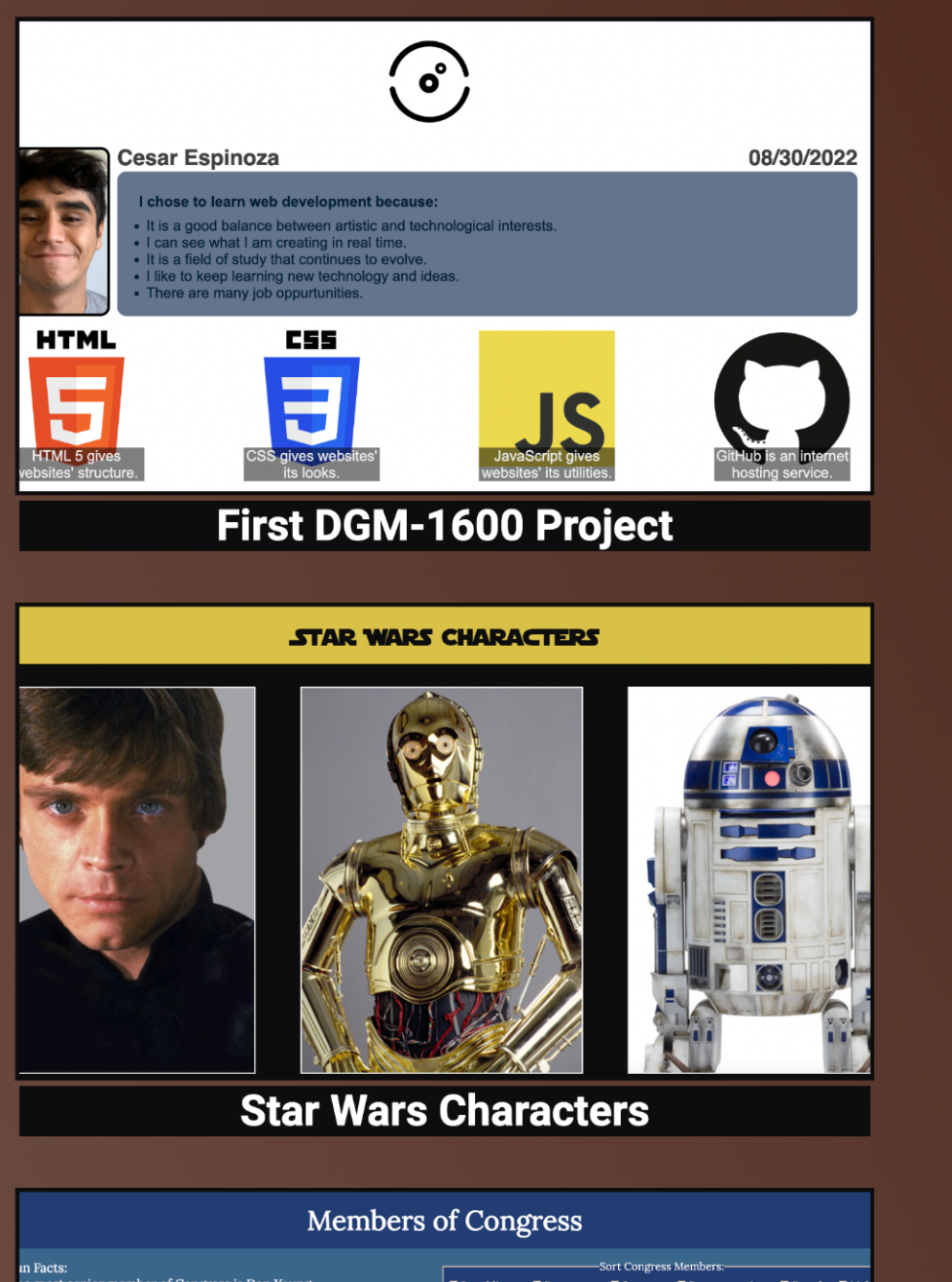

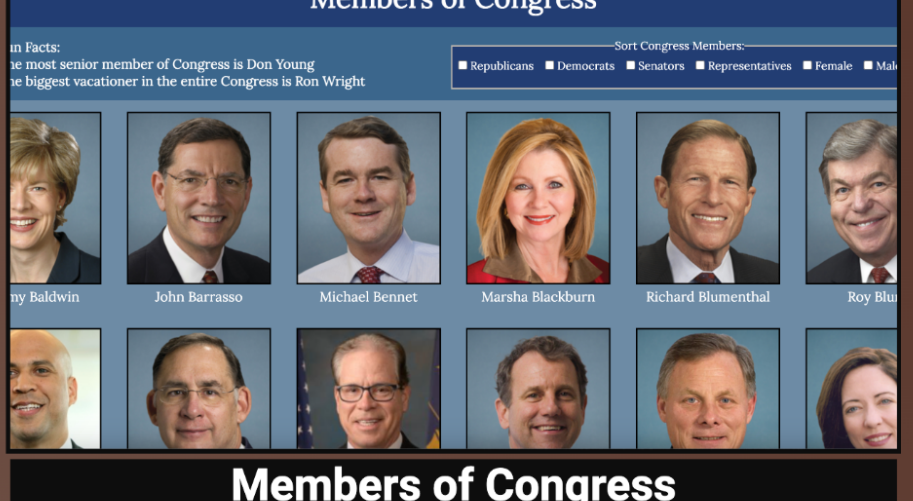

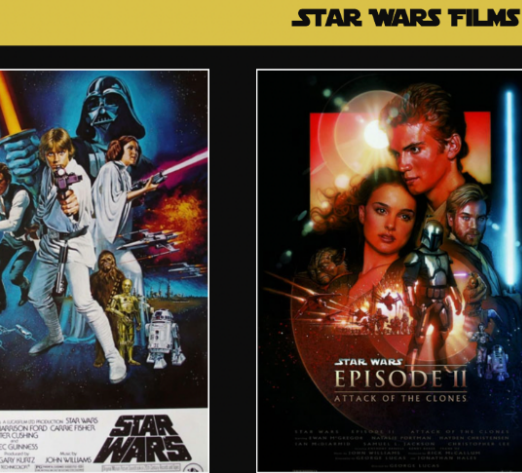

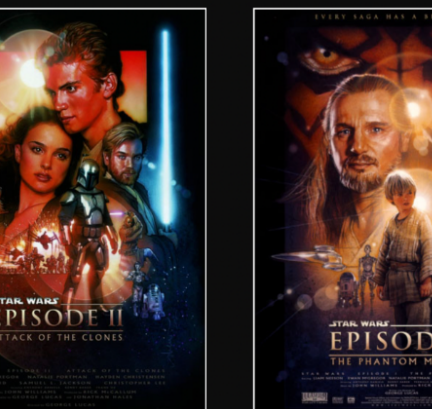

**Star Wars Films** 

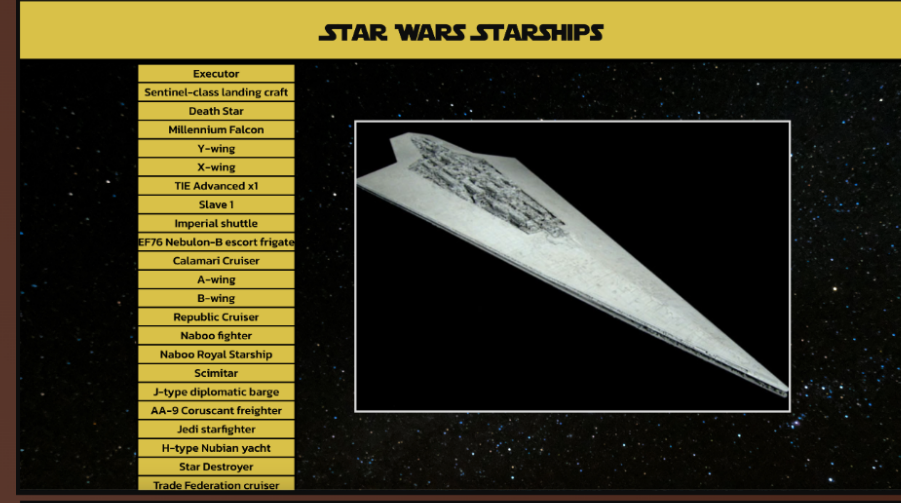

**Star Wars Starships** 

The hardest part of coding this website was the project grid. Due to the large amount of elements, I had difficulties getting the multiple tiles to align how I wanted them to. **Ultimately, after researching** and getting a better grasp of how flexbox works I was able to align the grid how I wanted.

Another aspect I struggled with was coming up with a color theme for the website. In terms of layout, the module had me follow strict guidelines but for colors and background I could change it up.

At this point in my schooling, this was my first semester doing web design and development. My other class at the time was Design **Essentials. So I had some basic** knowledge of color theory. Using those skills I was able to come up with something simple that I liked. I tried to go for a coffee shop color scheme that evoked feelings of comfort and familiarity.

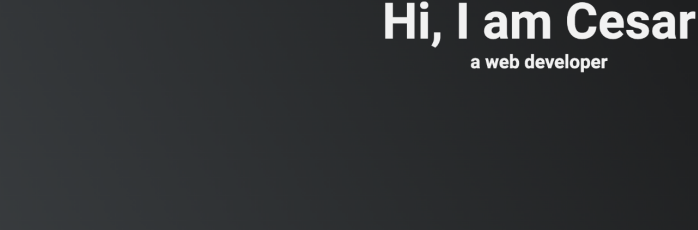

## Here are some of my projects

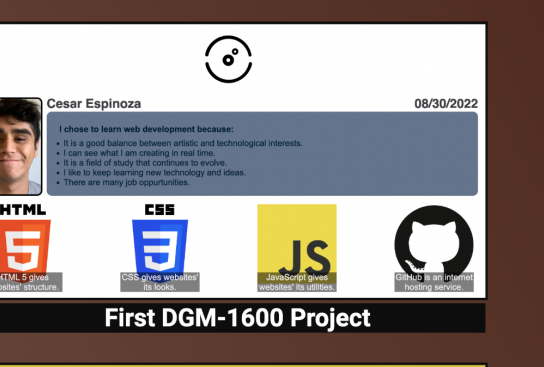

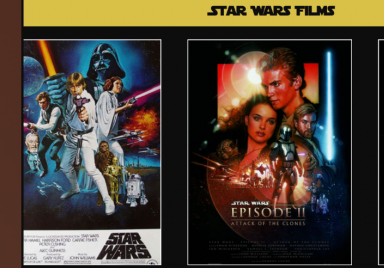

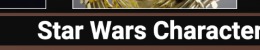

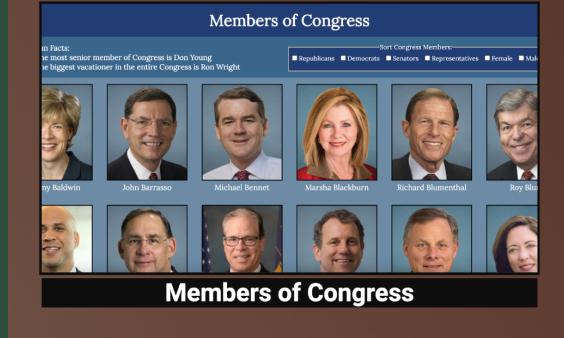

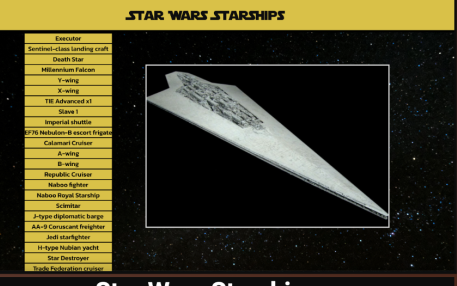

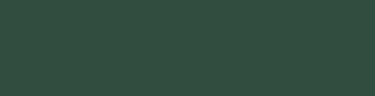

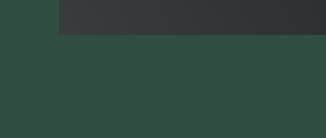

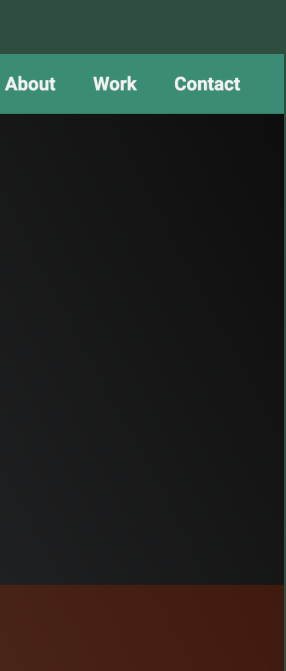

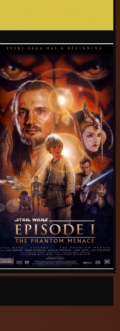

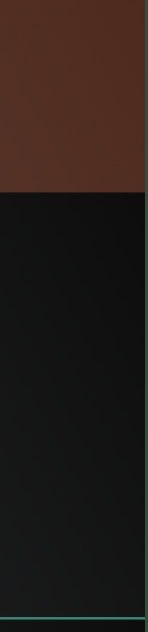

Ultimately, I received full points upon submission of this project. I learned a lot about HTML, CSS, and JavaScript working on this. I also learned how to problem solve and research coding terms. I learned the value of being self-sufficient while also knowing when to use my resources.

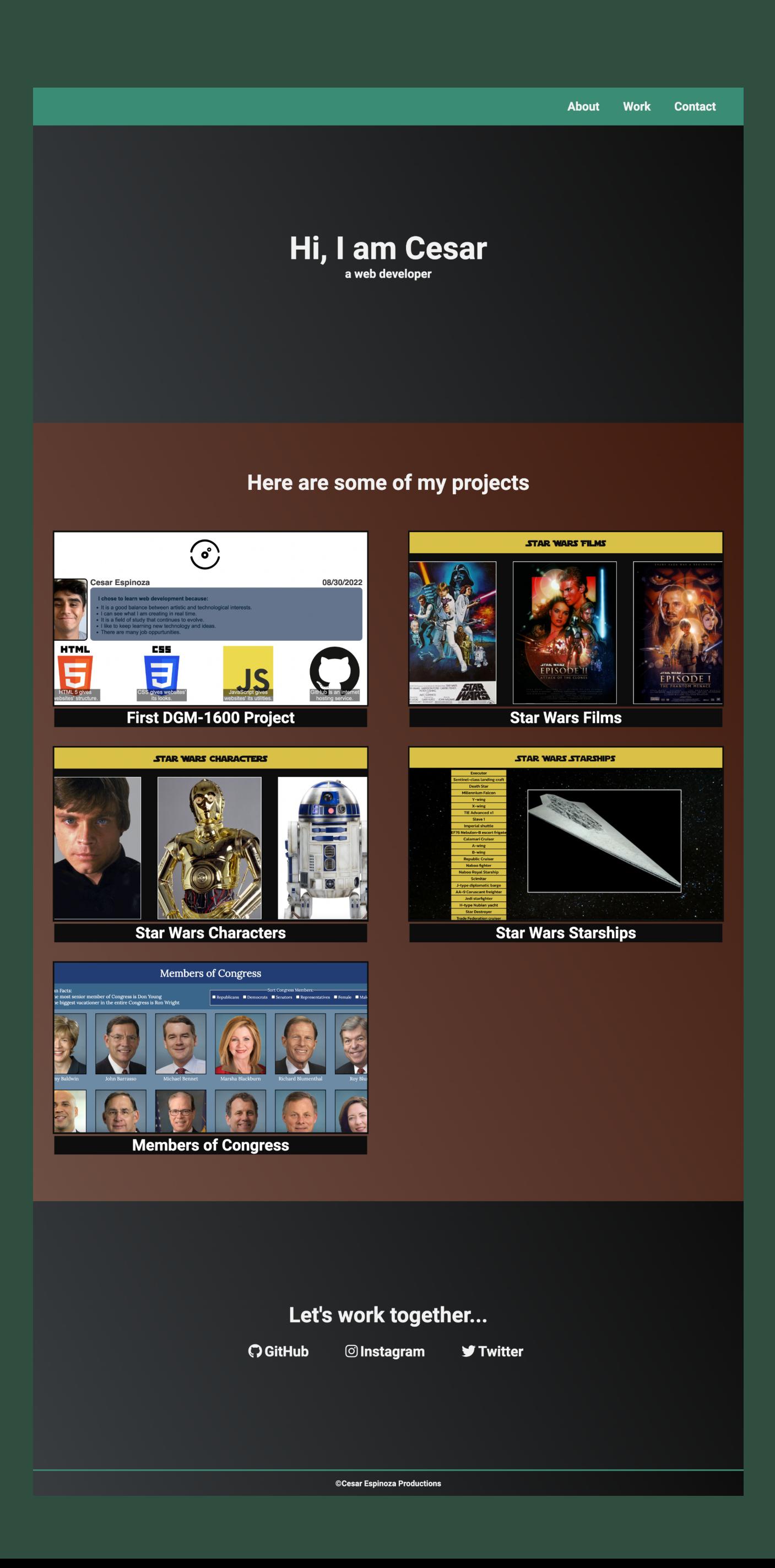